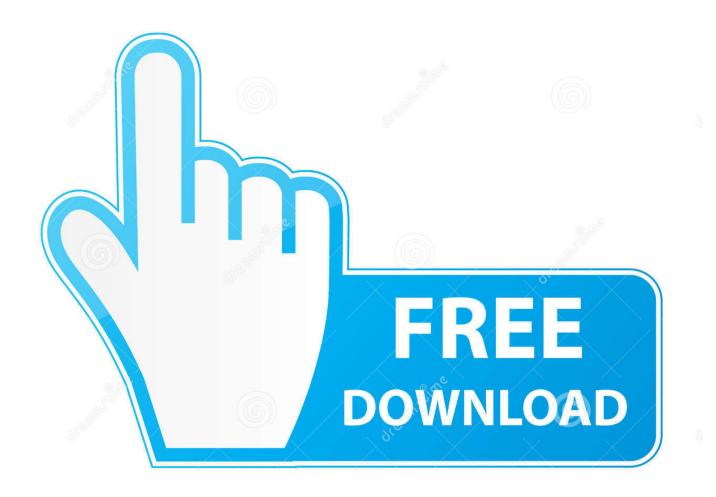

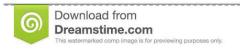

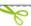

35103813

O Yulia Gapeenko | Dreamstime.com

Miracast For Mac

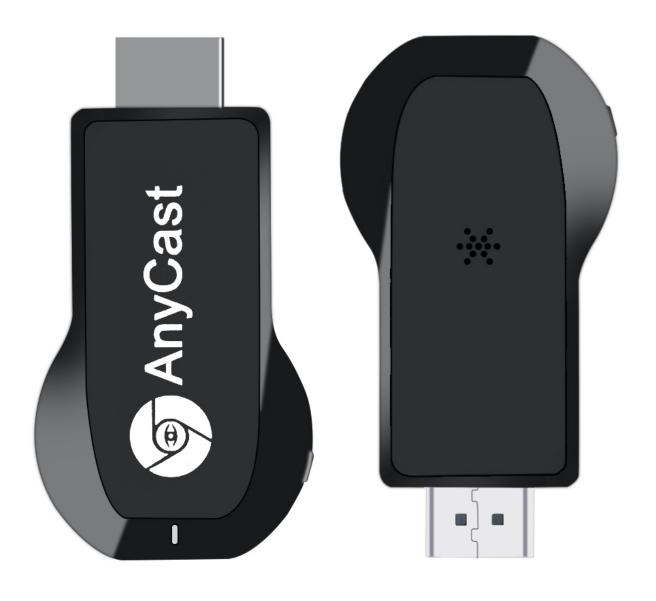

Miracast For Mac

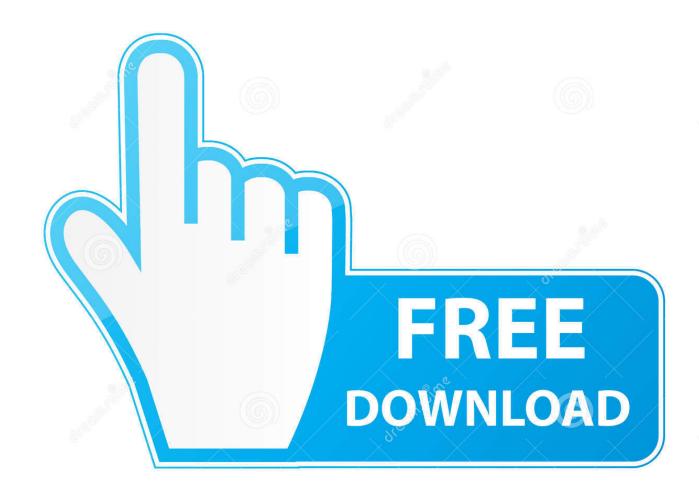

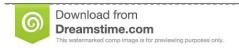

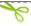

35103813

Yulia Gapeenko | Dreamstime.com

But the prerequisite of using AirPlay is to have an Apple gadget, which is not remotely favored by people using different mobile phones or other kinds of gadgets.. Today we will explain how you can mirror content wirelessly from your PC or Mac, smartphone or tablet screens to a television or monitor using the Wifi Display (Miracast) app for Windows or Mac.. This stunning invention pulled in many individuals across the globe Silverlight for mac os sierra.

- 1. miracast
- 2. miracast iphone
- 3. miracast android

The widely renowned application, AirPlay developed by Apple provides plenty of unique features.

## miracast

miracast, miracast windows 10, miracast android, miracast iphone, miracast mac, miracast pc, miracast macbook, miracast dongle, miracast app, miracast apple, miracast download, miracast without wifi, miracast roku, miracast lg tv Need For Speed Para Ppsspp

Lg Cloud For Mac

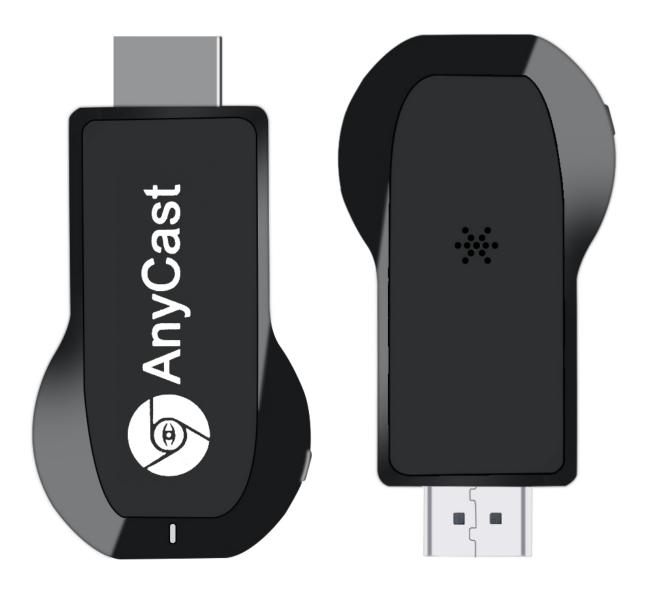

Fable The Lost Chapters Mac Torrent Torrent Tpb

## miracast iphone

Royston Tan 15 Torrent
An engineering approach to computer networking by s.keshav free

## miracast android

Magix Soundpool Dvd Collection 18 Download Free

ae05505a44 <u>Iview For Mac</u>

ae05505a44

Lenovo Z370 Bluetooth Driver Download